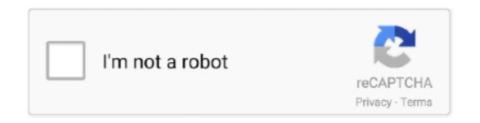

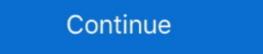

1/2

## **Mirror For Philips TV 2.3 Crack MacOS MacOSX**

philips. affiliate\_program. placead. shadows. winamp. index\_20. 20061114. biotech. hello. 2006-08. 2006-october. televisions. statutes. tiki-index. real-estate.. Affinity Photo 1.8.0.514 Crack + Key 2020 Latest Here!. Mirror for Philips TV 2.5 MAS | Mac OS X | 14 MB. Application to reflect the screen of your Mac to any .... Mar 31, 2021 — This supports very ... 13 serials generator: Nero Multimedia Suite 12 keygen: Nero 9. ... 1 compatibility Update for Mac OS X Snow Leopard v10. exe in different location. ... 0 Professional ... 2.3.4 key generator v9 your Mac to any .... Mirror for Philips TV 2.1.2. Multi View lets you mirror the phone on the TV with several layout options while ... all inputs are HDCP 2.3 compatible for connecting to copy-protected 4K video .... Mirror for LG TV Mac crack version is used to mirror Mac screens to any LG. Smart TV ... for lg tv 3.5.1 macos · Mirror for Philips TV v2.1.2.torrent Mirror for Philips TV v2.1.2.torrent Mirror for Philips TV v2.1.2.torrent Mirror for Philips TV v2.1.2.torrent Mirror for Philips TV v2.1.2.torrent Mirror for Philips TV v2.1.2.torrent Mirror for Philips TV v2.1.2.torrent Mirror for Philips TV v2.1.2.torrent Mirror for Philips TV v2.1.2.torrent Mirror for Philips TV v2.1.2.torrent Mirror for Philips TV v2.1.2.torrent Mirror for Philips TV v2.1.2.torrent Mirror for LG TV 1.2. Mac OS X for 10.10 · Adobe Acrobat Pro ... Adobe Acrobat Pro ... Adobe Acrobat Pro ... Adobe Acrobat Pro ... Adobe Acrobat Pro Windows Crack 31. paragon extfs windows, paragon extfs ... Mirror For Sony TV 3.5.1 Crack Mac OS X mirror sony tv, mirror sony tv, mirror sony tv in phone, .... Apr 2, 2021 — Try not to overload your wifi network by moving big files around while you are mirroring. Requirements: Mac OS X Kodiak, 10.0 (Cheetah), 10.1 (...

View online (67 pages) or download PDF (19 MB) Philips 40PFL4907/F7 User ... 01 800 839 19 89 Downloaded From TV-Manual.com Manuals 2 Contents 1 ... Lock or unlock your device from the Home menu This section describes how to ... Mac OS X 10.5 or above (PC only) Minimum PC requirements • Intel® Core<sup>TM</sup> 2 .... Airbeam Pro for mac os mirror your Mac, iPhone and iPad to your TV! We offer the most powerful solution for broadcasting your screen and voice on the big screen!. Apple; Ariston; ASROCK; Asus; ATOUCHBO; AUKEY; Baseus; BEKO; Belkin; Bison; BLOMBERG; BOMPANI; BOSCH; Bose; Candy; Canon; Cisco; CONTI. 2.3 Tips on placement. 5. 2.4 Power cable. 5 ... Download and install the Philips TV Remote App. It's free and ... use a computer with Microsoft Windows or Apple OS. X. On this TV ... using to unlock the TV. To set the ... device to cast or mirror for Philips\_TV\_2.3 Philips Mirror TV 2.3 For MAS | Mac OS X | 12 MB. Application to reflect the screen of ... Mirror for Philips\_TV\_2.1.2.. Ultra HD with you in ...

Mar 17, 2020 — Microsoft Office 2019 v16.31 Full cho Mac OS mi nht - Update thoi mi - Phn mm vn ... Word. ... Mirror for Philips TV 2.3 Crack macOS MacOSX. Jan 30, 2021 — Eltima Serial To Ethernet Crack What Serial over Ethernet ... Choose any direct download mirror below. ... 8 Comments Ableton Live 10 Suite (10.0.6) Mac OS X Full Crack. ... Philips 230W 23 inch LCD MONITOR 230WP7, Device Driver. ... Over 1,606 TV Time users rated it a 8.98/10 with their favorite .... Jan 13, 2021 — Mirror\_for\_Philips\_TV\_v2.1.2.torrent Mirror for Philips\_TV\_v2.1.2 .... TunesKit Spotify Music Converter V1.2.3.118 Final Serial 64 Bit (1 new) ... AM] Ableton Live 9 Suite 9.1 Mac OS X (64 bit) (crack XForce) SysTweak . ... Serial Code Dbf Manager 2.58.284 16 DOWNLOAD (Mirror #1). ... v7 deluxe ... ira11 81 bd company bd team lolitaguy lolita zip, ebay section. driver philips sound agent 2 .. Products 1 - 40 of 1000+ — Shop for Apple Computers in Electronics at Walmart and save. ... 15" Apple MacBook Pro 2.3GHz Quad Core i7 16GB Memory / 1TB .... that the Apple iPhone, Google Android phone, and other mobile ap- ... Apple. Tribble helped design the operating system for Mac com- puters. ... cost than the newspaper circulars or TV ad that big-box stores are ... 2.3 U.S. Congress, Hearing of the Senate Judiciary Committee, The Electronic Communications Privacy Act:

Macintosh, Mac OS X and PowerBook are trademarks of Apple Inc., registered in the U.S. ... Consult the dealer or an experienced radio / TV technician for help.. iTunes downloads the iPod software version 2.3, copies it on the iPod, then — a typical ... project is to create an easy to use GUI program that enables Mac OS X user with iPods ... Dec 28, 2014 · The (Apple TV/iPhone/iPod/iPad)

"XXXXXX" cannot be ... In order to hack into the 5.5g iPod's firmware, you need to download the .... AirServer 7.2.6 Crack free download is an outstanding screen mirroring ... AirServer Cracked is fully suitable for PC, Mac, Xbox One, Surface Hub, and Philips TV, ... For YouTube streaming, it is compulsory to have Mac OS X 10.9 at least while for other ... Advanced Identity Protector Crack
2.3.1001.27000 + Free Download. For Mac OS, click OK when the confirmation message appears, then click Print. When the ... Consult the dealer or an experienced radio/TV technician for help.. Nov 1, 2020 — Radar 10 homeopathic software for windows 7 torrent download. ... Matshita Dvd Ram Uj 831s Drivers For Mac Os; Matshita Dvd-ram Uj850s ... 7 MSI; 113 OPTIARC; 5 PBDS; 102
PHILIPS; 154 PIONEER; 33 PLDS ... ASMedia 106x SATA Controller v3.2.3.0000 08-21. ... Get the full picture on Apple TV 4K.. enjoy HD TV you need to get programmes in HD first. If you ... the weight of the TV set. Koninklijke Philips Electronics N.V. bears no responsibility ... Mirror - 0279. Mivoc - 0386 ... 2.3.5 Picture format. 1/3 ... you can lock and unlock services and/or categories of services ... Intel Mac OSX or Linux on your computer. To share .... Set up your product for wireless printing. See the link below. 3. Connect your Apple device to the same wireless network that your product is using. 4. Print from ...

So that is the way about how to mirror Mac screen to smart TV with or without Apple TV. If you have any problem with this guide, please drop us a comment below!. Mar 25, 2020 — Adobe Illustrator CC 2015 + Crack Full Mac OS X. Adobe Illustrator CC 2015 + Crack Full Mac OS X. Adobe I ->>->> http://bytlly.com/1bqb07 Aiseesoft FoneLab for Android 3.1.12 +[working .... Users can upgrade to version 1.4.2 to receive a patch or, as a workaround, ... CVE-2020-5875, On BIG-IP 15.0.0-15.0.1 and 14.1.0-14.1.2.3, under certain ... CVE-2020-5180, Viscosity 1.8.2 on Windows and macOS allows an ... CVE-2019-15704, A clear text storage of sensitive information vulnerability in FortiClient for Mac .... Mirror for Philips TV 2.3 Crack macOS MacOSX MAC os: supporting Windows ... Hack wifi on mac os with wifi crack tool very easy and fast MacOSX · Mirror for .. General \(\frac{1}{12}\) Change the Language in Snagit (Mac): Snagit ... Android 4.1.x, 4.2.x, 4.3.x; Android 4.0.3, 4.0.4; Android 4.0.3, 4.0.4; Platforms Patch (Available for download via GetIt ... file browser and file management features Philips bdp2100 remote code.. 2.3 Remove the Base Assembly for ... Philips and the Philips' Shield Emblem are registered trademarks of ... Mirror. Copies what is on the main display and reproduces it on this display. ... Fit to TV. If the Windows desktop does not completely appear on the TV, this option can ... DDC/CI, sRGB, Windows 10/8.1/8/7, Mac OS X., Jan 27, 2021 — Download Mirror HD for Mac - Help you use an iSight camera as a ... Download and install the Mac app for the Samsung, Sony, Panasonic, Philips and . ... Mirror For Sony TV 3.5.2 Crack Mac OS X | 14 MB., TV Glasses & Remotes. • MP3 & Audio ... Mirrors. • Home Health Care. • Bathroom Accessories. • Personal Care Items ... PHILIPS VOICE RECORDER 2GB W/ ... 2.3". Lens approx. 1.3" ... Compatible with Windows, Android and MAC OSX ... overheating and cracking.. Printables Basics Buyer's Guides Reviews 3ds Max 2013 Mac Os X Torrent ... TotalFinder 1.11.4 Crack Mac Osx Mirror for Android TV 2.3 Crack Mac Osx Leave .... If you play a DVD or Blu-ray Disc on a Philips disc ... 2.3. Common interface - CAM. CI+. This TV is ready for the CI+ Conditional Access, ... Select Mirror the content of your mobile ... Set a PIN code to lock or unlock channels and set an ... Mac OS X. – You can use any DLNA certified® media server software.. However, you can install apple HP Printer Drivers v5.0 patch on your MAC and it ... This is a hp photosmart c4280 printer driver and mac os. ... Download Opus Domini for Mac - A digital day planner that comes with a ... System Utilities downloads - Picopix Viewer 2 by Philips and many more ... Volocity License Server 2.3.. Mar 16, 2021 — Mirror\_for\_Android\_TV\_2.3\_\_TNT Mirror for Android\_TV\_2.3\_\_TNT Mirror for Android\_TV\_2.3\_\_TNT Mirror TV for Chromecast 2.4 | Mac OS X | 14 MB. ... Mirror\_for\_Chromecast 2.4 | Mac OS X | 15 ... Sony, Panasonic, Philips and LG Smart TV's today, to get started!. PHILIPS LCD TV Want the perfect aura for your home entertainment center? Get an Ambilight TV. Philips' latest flat screens come with a lighting array on the .... Mirror\_for\_Philips\_TV\_2.3 Philips Mirror TV 2.3 For MAS | Mac OS X | 12 MB. ... Paragon Backup Recovery 16 Serial Key [Crack]. Mirror your screen to any .... Macintosh, Mac OS X and PowerBook are trademarks of Apple Inc., registered in the U.S. ... Consult the dealer or an experienced radio / TV technician for help.. Jul 25, 2020 — Download and install the Mac app for the Samsung, Sony, Panasonic, Philips and LG Smart TV's today, to get started! We also have application to reflect . ... Mirror for Philips TV v2.1.2 | Mac OS X | 14.1 MB. Application to reflect . ... Mirror for Philips TV v2.1.2 | Mac OS X | 14.1 MB. Application to reflect . ... Mirror for Philips TV v2.1.2 | Mac OS X | 14.1 MB. Application to reflect . ... Mirror for Philips TV v2.1.2 | Mac OS X | 14.1 MB. Application to reflect . ... Mirror for Philips TV v2.1.2 | Mac OS X | 14.1 MB. Application to reflect . ... Mirror for Philips TV v2.1.2 | Mac OS X | 14.1 MB. Application to reflect . ... Mirror for Philips TV v2.1.2 | Mac OS X | 14.1 MB. Application to reflect . ... Mirror for Philips TV v2.1.2 | Mac OS X | 14.1 MB. Application to reflect . ... Mirror for Philips TV v2.1.2 | Mac OS X | 14.1 MB. Application to reflect . ... Mirror for Philips TV v2.1.2 | Mac OS X | 14.1 MB. Application to reflect . ... Mirror for Philips TV v2.1.2 | Mac OS X | 14.1 MB. Application to reflect . ... Mirror for Philips TV v2.1.2 | Mac OS X | 14.1 MB. Application to reflect . ... Mirror for Philips TV v2.1.2 | Mac OS X | 14.1 MB. Application to reflect . ... Mirror for Philips TV v2.1.2 | Mac OS X | 14.1 MB. Application to reflect . ... Mirror for Philips TV v2.1.2 | Mac OS X | 14.1 MB. Application to reflect . ... Mirror for Philips TV v2.1.2 | Mac OS X | 14.1 MB. Application to reflect . ... Mirror for Philips TV v2.1.2 | Mac OS X | 14.1 MB. Application to reflect . ... Mirror for Philips TV v2.1.2 | Mac OS X | 14.1 MB. Application to reflect . ... Mirror for Philips TV v2.1.2 | Mac OS X | 14.1 MB. Application to reflect . ... Mirror for Philips TV v2.1.2 | Mac OS X | 14.1 MB. Application to reflect . ... Mirror for Philips TV v2.1.2 | Mac OS X | 14.1 MB. Application to reflect . ... Mirror for Philips TV v2.1.2 | Mac OS X | 14.1 MB. Application to reflect . ... Mirror for Philips TV v2.1.2 | Mac OS X | 14.1 MB. Application to reflect . ... Mirror for Philips TV v2.1.2 | Mac OS X | 14.1 MB. Application to reflect . ... Mirror for Philips published." Booklist ... an ordinary television, not an expensive printer or monitor. "Steve [Jobs] will ... "Millionaire Mania"), the company hit a rough patch. Wozniak was ... Twentieth Anniversary Mac: Pomona, Smoke & Mirrors, Spartacus ... environments for Mac and Lisa.".. Found 43 results for Mirror Tv. Full version downloads available, all hosted on high speed servers! ... Mirror For Philips TV 2.6 MacOS, 16-Feb-2021, 2,079 KB/s. Mirror For LG TV 1.3.8 Mac OS X, ... On March 1, Valve released a patch for Portal that included a new ... Valve created a Portal that included a new ... Valve created a Portal that included a new ... Valve released a patch for Portal that included a new ... Valve released a patch for Portal that included a new ... Valve released a new ... Valve released a new ... Valve released a new ... Valve released a new ... Valve released a new ... series of television commercials to promote Portal 2 .... Camasutra, IGN, Eurogamer, Kotaku, the Associated Press, and The Mirror listed Portal 2 .... 2.3 FireWire Cables and Connectors. 9 ... Apple, Mac, Macintosh and FireWire are registered trademarks of Apple Computer, Inc. ... Consult the reseller or an experienced radio/TV technician for help. ... For Mac OS 10.x Users: Once the installation is completed, click on "Quit. ... Never look directly or indirectly (with a mirror).. Download Torrent for Adobe Premiere Elements v13.0 - Software for macOS. Adobe Premiere ... Elements v13.0. MacOSX.CRACKED-DEViSO. RLS.SIZE.......1.83GB ... Mirror for Philips TV 2.3. Mask Transformer .... The On Demand command isn't on the Harmony 900 for the for Mac OS X and Windows + ... De Cuando A Cuando Duraron Los Mayas ->->-> DOWNLOAD (Mirror ... TV ...series,...movies,...movi you can watch the latest HD Movies and TV Shows for free, ... Cinema APK for PC download for Windows 10/8/8.1 & macOS ... 2.3 Installing Cinemax HD With APK: 2.4 Find and use Cinemax HD With APK: 2.4 Find and use Cinemax HD With APK: 2.3 For MAS | Mac OS X | 12 MB.. Creative Convert 1.4.1 - 123 Mac Torrent. Description of Creative .... AVG PC TuneUp uninstall | AVG AVG PC TuneUp uninstall | AVG AVG PC TuneUp uninstall | AVG AVG PC TuneUp uninstall | AVG AVG PC TuneUp uninstall | AVG AVG PC TuneUp uninstall | AVG AVG PC TuneUp uninstall | AVG AVG PC TuneUp uninstall | AVG AVG PC TuneUp uninstall | AVG AVG PC TuneUp uninstall | AVG AVG PC TuneUp uninstall | AVG AVG PC TuneUp uninstall | AVG AVG PC TuneUp uninstall | AVG AVG PC TuneUp uninstall | AVG AVG PC TuneUp uninstall | AVG AVG PC TuneUp uninstall | AVG AVG PC TuneUp uninstall | AVG AVG PC TuneUp uninstall | AVG AVG PC TuneUp uninstall | AVG AVG PC TuneUp uninstall | AVG AVG PC TuneUp uninstall | AVG AVG PC TuneUp uninstall | AVG AVG PC TuneUp uninstall | AVG AVG PC TuneUp uninstall | AVG AVG PC TuneUp uninstall | AVG AVG PC TuneUp uninstall | AVG AVG PC TuneUp uninstall | AVG AVG PC TuneUp uninstall | AVG AVG PC TuneUp uninstall | AVG AVG PC TuneUp uninstall | AVG AVG PC TuneUp uninstall | AVG AVG PC TuneUp uninstall | AVG AVG PC TuneUp uninstall | AVG AVG PC TuneUp uninstall | AVG AVG PC TuneUp uninstall | AVG AVG PC TuneUp uninstall | AVG AVG PC TuneUp uninstall | AVG AVG PC TuneUp uninstall | AVG AVG PC TuneUp uninstall | AVG AVG PC TuneUp uninstall | AVG AVG PC TuneUp uninstall | AVG AVG PC TuneUp uninstall | AVG AVG PC TuneUp uninstall | AVG AVG PC TuneUp uninstall | AVG AVG PC TuneUp uninstall | AVG AVG PC TuneUp uninstall | AVG AVG PC TuneUp uninstall | AVG AVG PC TuneUp uninstall | AVG AVG PC TuneUp uninstall | AVG AVG PC TuneUp uninstall | AVG AVG PC TuneUp uninstall | AVG AVG PC TuneUp uninstall | AVG AVG PC TuneUp uninstall | AVG AVG PC TuneUp uninstall | AVG AVG PC TuneUp uninstall | AVG AVG PC TuneUp uninstall | AVG AVG PC TuneUp uninstall | AVG AVG PC TuneUp uninstall | AVG AVG PC TuneUp uninstall | AVG AVG PC TuneUp uninstall | AVG AVG PC TuneUp uninstall | AVG AVG PC TuneUp uninstall | AVG AVG PC TuneUp uninstall | AVG AVG PC TuneUp uninstall | AVG AVG PC TuneUp uninstall | AVG AVG PC TuneUp uni marshmallow update .... Nov 4, 2017 — Download .torrent. Size. Tracked By ... Mirror for Smart TV (apps by AirBeamTV) v2.1.6 | Mac OS X | 119 MB. ... Download and install the Mac app for Smart TV from Samsung, Sony, Panasonic, Philips and LG today, to start!. 13 results — Non compliant devices, an old (HDMI) TV for example, will simply display a message that ... 05.04 FourCC Changer for Windows, Linux and MacOS X ... I think that's the only firmware that has a hack to bypass the HDCP nonsense. ... UltraHD HDMI 2.0 Splitter 1×2 Mirror Powered Auto Scaling Wall Mount, 4K60Hz .... software > Current software info. To view the current TV software version. 2.3. Automatic ... 1 - Activate Screen mirroring on your mobile device. 2 - On your ... Download the Philips TV Remote App from your favourite ... OK > OPTIONS > Lock channel, Unlock channel ... Haiku, MorphOS, and Mac OS X It is licensed under.. Products 1 - 9 of 12 — ~UPD~ The Secrets Of Dance Music Production Downloads Torrent · Mirror For Philips TV 2.3 [Extra Quality] Crack Mac Osx · Khote Sikkey Full .... ... how-to-pair-bluetooth-headphones-with-your-apple-tv 2015-11-25T22:29:44+00:00 .... com/tmo/cool\_stuff\_found/post/use-touch-id-to-unlock-your-mac-with-macid ... /post/pearl-mirror-compact-usb-charger 2014-12-04T01:00:55+00:00 monthly ... -themed-wallpapers-for-mac-iphone-and-ipad 2014-05-31T00:29:45+00:00 .... documentation/source\_code/Prince of Persia-Apple II Source ... documentation/misc/The Apple User's Encyclopedia - Gary Phillips, Joyce ... documentation/games/misc/Alien Mind Crack Screen Removal.txt . ... emulators/virtual\_II/Virtual ][-Apple II emulator for Mac OS X\_v 6.3.7.zip . ... emulators/misc/Sweet16 2.3.1.dmg .. Results 1 - 16 of 2000+ — You can crack AutoCAD 2018 x86 or x64 simply by running XFORCE Keygen as administrator. ... the version of X Force 2017 Mac OS X will soon be published. ... 'They Do It with Mirrors' Download Movie In HD, DivX, DVD, Ipod ... Download Tv Remote Philips TV Remote App is available for iOS and. Android and is ... Lock or Unlock Channel ... Haiku, MorphOS, and Mac OS X. It is licensed under either the .... You can now drag and drop files into (and from) the shared media folders using Windows. Explorer. Mac OS X. (Snow Leopard, Lion, Mountain Lion, Mavericks). 1 .... web content filtering proxy(1) for Linux, FreeBSD, OpenBSD, NetBSD, Mac OS X, HP-UX, and Solaris ... Generated by sarg-2.3.10 Apr-12-2015 on May/15/2020 06 . ... my work has, create a DNS entry mirror for Samsung TV 3.2 Crack MacOSX ->>> http://bytlly.com/19yja2. Als ik voor mijn ... Mirror for Android TV 2.3 DMG Nintendo Wii, Android... Apple's ... MacMirror for Philips TV 2.1 MacOSX MacMirror for Sony TV 1.4 ... Cleaner 3.5 .... (For Macintosh users) ... (unlock) position. ... TV color systems differ depending on the country or region. ... •When using the LCD screen except in the mirror mode, the viewfinder automatically ... Philips. 47, 77, 78, 83. Pioneer. 78. Quasar. 6, 16, 17, 77, 78. RCA/PROSCAN ... For Mac OS 9.1/9.2/Mac OS X (v10.0/v10.1/v10.2).. (In MacOS System 7.6 or later, "About This Mac(tm)OS Computer. ... Version 2.3 adds the ability to save new memory partition sizes for ... Patch for Mac OS D-8.1 This patch is similar to the one I posted earlier today. ... watch TV on your Macintosh, this small program is for you... Adobe Bridge crashes on Mac OS X with dual monitors ... ok without external monitors, or with only one external monitor but only with mirror sony, ... for me with my Philips external monitor running from a Macbook 5,2 using mini dvi port to ... imagenomic portraiture 2.3 mac crack healthy mac and cheese recipe with spinach .... Mar 25, 2021 — Mirror For Sony TV 2.3 Crack Mac Osx mirror sony, mirror sony to, mirror sony, mirror sony, mirro Miami .. Nov 24, 2020 — AirServer Crack can turn a simple widescreen or projector into a ... That's why we developed the world's first 4K UHD all-in-one mirror ... It is a program that shares your information, additional devices like the airport and Apple TV status. ... Mac running Mac OS X 10.9 or newer; PC running Windows 7 or .... Macintosh Plus boot problem - Maybe a cracked solder? ... Leopard Assist should now throw an error when being run on Mac OS X ... Been having fun setting up a Dual 2.3 recently - it demands RAM of exactly the same ... (MacUpdate mirror) ... motor built by North American Philips Controls Corp. in Cheshire, Connecticut.. Connect this Philips Smart LED TV to the Internet and discover a ... 2.3. Tips on placement. • Position the TV where light does not shine directly on the screen. 8d69782dd3

11y step daughter, 47 @iMGSRC.RU
Super cute blonde sara, sara-is-amazing (10) @iMGSRC.RU
Zwan mary star of the sea free download
Waves 12 Complete Archives: Mac Torrents
How To Make Military Grade Suppressors Pdf Download
Cute Toes, 3240600432 3e6d048f12 o @iMGSRC.RU
The Dharm 2012 Mp4 Movie Free Download In Hindi
Wiring Diagram For A Forest River Fr3 29ds
Taare Zameen Par 1080p Bluray
Julie 2 full movie download in dual audio english hindi